## **Smart Proxy - Bug #18850**

# **FreeIPA REALM > Insufficient 'add' privilege to the 'userPassword' attribute**

03/08/2017 04:21 PM - Yama Kasi

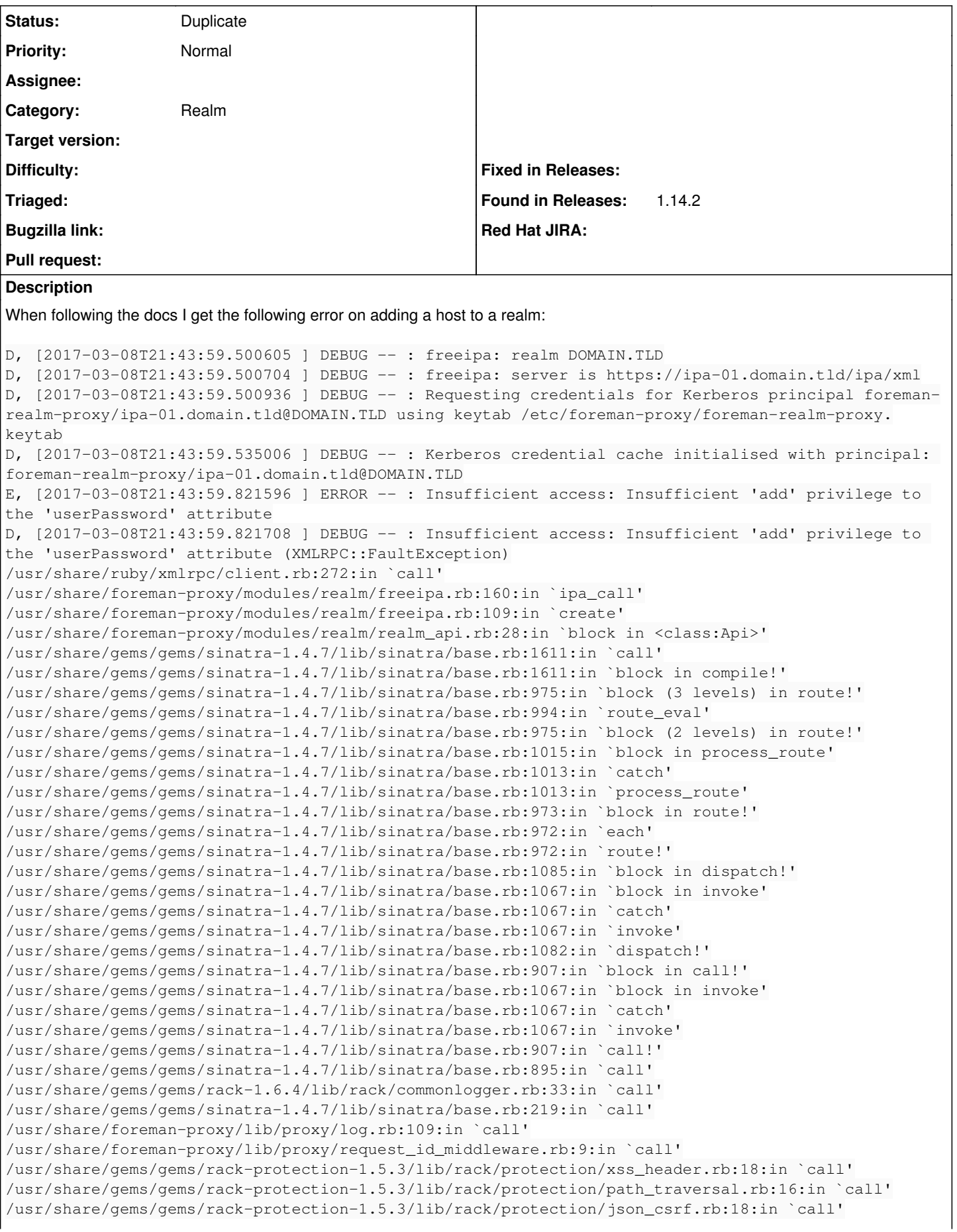

/usr/share/gems/gems/rack-protection-1.5.3/lib/rack/protection/base.rb:49:in `call' /usr/share/gems/gems/rack-protection-1.5.3/lib/rack/protection/base.rb:49:in `call' /usr/share/gems/gems/rack-protection-1.5.3/lib/rack/protection/frame\_options.rb:31:in `call' /usr/share/gems/gems/rack-1.6.4/lib/rack/nulllogger.rb:9:in `call' /usr/share/gems/gems/rack-1.6.4/lib/rack/head.rb:13:in `call' /usr/share/gems/gems/sinatra-1.4.7/lib/sinatra/show\_exceptions.rb:25:in `call' /usr/share/gems/gems/sinatra-1.4.7/lib/sinatra/base.rb:182:in `call' /usr/share/gems/gems/sinatra-1.4.7/lib/sinatra/base.rb:2013:in `call' /usr/share/gems/gems/sinatra-1.4.7/lib/sinatra/base.rb:1487:in `block in call' /usr/share/gems/gems/sinatra-1.4.7/lib/sinatra/base.rb:1787:in `synchronize' /usr/share/gems/gems/sinatra-1.4.7/lib/sinatra/base.rb:1487:in `call' /usr/share/gems/gems/rack-1.6.4/lib/rack/urlmap.rb:66:in `block in call' /usr/share/gems/gems/rack-1.6.4/lib/rack/urlmap.rb:50:in `each' /usr/share/gems/gems/rack-1.6.4/lib/rack/urlmap.rb:50:in `call' /usr/share/gems/gems/rack-1.6.4/lib/rack/builder.rb:153:in `call' /usr/share/gems/gems/rack-1.6.4/lib/rack/handler/webrick.rb:88:in `service' /usr/share/ruby/webrick/httpserver.rb:140:in `service' /usr/share/ruby/webrick/httpserver.rb:96:in `run' /usr/share/ruby/webrick/server.rb:296:in `block in start\_thread' I, [2017-03-08T21:43:59.823241 ] INFO -- : 172.16.3.211 - - [08/Mar/2017:21:43:59 +0100] "POST /r ealm/DOMAIN.TLD/ HTTP/1.1" 400 81 0.3236

The user has the right group for the userpassword and has the add attribute to it as well.

I have tried another user, same issue.

## **Related issues:**

Related to Smart Proxy - Bug #8926: foreman-prepare-realm on EL6 fails to set... **Resolved 01/13/2015** 

## **History**

## **#1 - 03/08/2017 04:41 PM - Anonymous**

*- Tracker changed from Bug to Support*

Did you configure freeipa server and smart-proxy as described in documentation [\(https://theforeman.org/manuals/1.14/index.html#4.3.8Realm\)](https://theforeman.org/manuals/1.14/index.html#4.3.8Realm)? In particular, did you use foreman-prepare-realm tool?

## **#2 - 03/08/2017 04:41 PM - Anonymous**

*- Category set to Realm*

## **#3 - 03/08/2017 05:00 PM - Yama Kasi**

Dmitri Dolguikh wrote:

Did you configure freeipa server and smart-proxy as described in documentation ([https://theforeman.org/manuals/1.14/index.html#4.3.8Realm\)](https://theforeman.org/manuals/1.14/index.html#4.3.8Realm)? In particular, did you use foreman-prepare-realm tool?

Yes I did all of it. When I create another user it also says all groups are already in place and only creates the user and add the proper groups to it.

## **#4 - 03/08/2017 05:02 PM - Anonymous**

What version of freeipa server are you running?

## **#5 - 03/08/2017 05:11 PM - Yama Kasi**

Dmitri Dolguikh wrote:

What version of freeipa server are you running?

1. ipa --version VERSION: 4.4.2, API\_VERSION: 2.215

## **#6 - 03/08/2017 05:28 PM - Anonymous**

*- Related to Bug #8926: foreman-prepare-realm on EL6 fails to set correct permissions for ipa-server-4 added*

## **#7 - 03/08/2017 05:30 PM - Anonymous**

From the linked issue: copy foreman-prepare-realm to a server running IPA v4 tools (e.g. the IPA server itself), and run the script from there.

Could you try the above please?

## **#8 - 03/08/2017 05:30 PM - Anonymous**

- *Tracker changed from Support to Bug*
- *Status changed from New to Duplicate*

## **#9 - 03/09/2017 04:54 AM - Yama Kasi**

Dmitri Dolguikh wrote:

From the linked issue: copy foreman-prepare-realm to a server running IPA v4 tools (e.g. the IPA server itself), and run the script from there.

Could you try the above please?

The proxy is already on the IPA server, how would that be done otherwise ?

#### **#10 - 03/09/2017 05:17 AM - Anonymous**

Could you check that:

- "Smart Proxy Host Management" privilege (created by foreman-prepare-realm) has permissions defined between lines 56-62 here: <https://github.com/theforeman/smart-proxy/blob/develop/sbin/foreman-prepare-realm#L56>

- "Smart Proxy Host Manager" role has "Smart Proxy Host Management" privilege

- smart-proxy user account has "Smart Proxy Host Manager" role assigned to it

## **#11 - 03/09/2017 07:02 AM - Yama Kasi**

Dmitri Dolguikh wrote:

Could you check that:

- "Smart Proxy Host Management" privilege (created by foreman-prepare-realm) has permissions defined between lines 56-62 here: <https://github.com/theforeman/smart-proxy/blob/develop/sbin/foreman-prepare-realm#L56>

- "Smart Proxy Host Manager" role has "Smart Proxy Host Management" privilege
- smart-proxy user account has "Smart Proxy Host Manager" role assigned to it

All seem to be in the right order.

#### **#12 - 03/09/2017 03:51 PM - Anonymous**

I couldn't replicate the bug when using freeipa 4.4.3 -- I was able to successfully create and delete a host.

## **#13 - 03/10/2017 03:47 PM - Yama Kasi**

Rob Crittenden on the FreeIPA mailing list made something more clear it seems:

<https://www.redhat.com/archives/freeipa-users/2017-March/msg00153.html>

## **#14 - 03/10/2017 04:55 PM - Yama Kasi**

I need to update this bug as it goes wrong when I update a host that didn't had a realm through Foreman but already exists in FreeIPA. So write or add is not good when editing a host, can someone test that ?

#### **#15 - 03/10/2017 05:44 PM - Yama Kasi**

Other update, on a host add it doesn't work as well.